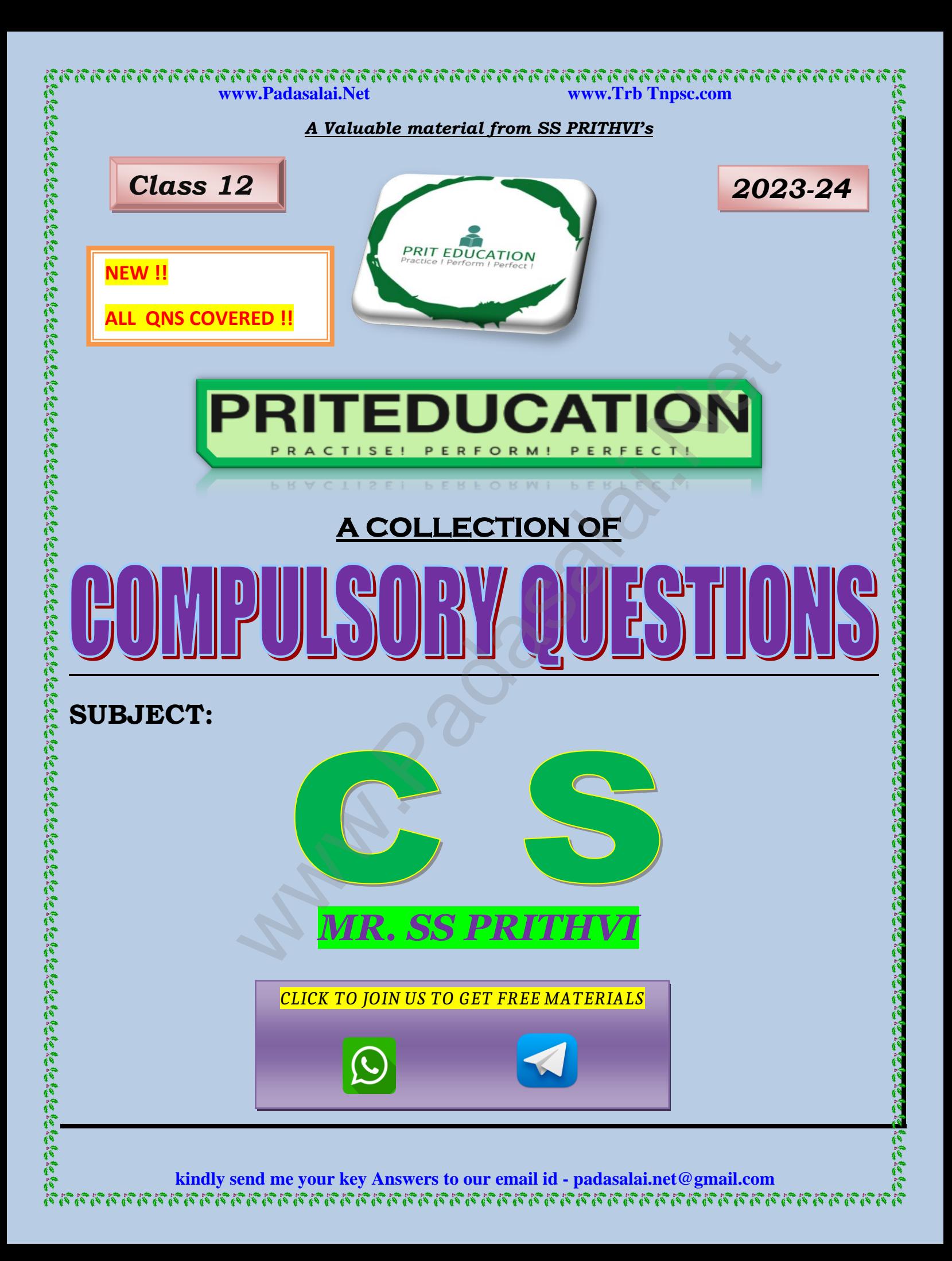

### Getting in:

- It gives me great pride and pleasure in bringing to you, this wonderful booklet.
- The compulsory questions are collected from almost all the available previous years' question papers, which will give an idea about to study the topics which will help them to tackle these compulsory questions.
	- **SS PRITHVI, FOUNDER- PRIT~EDUCATION.**

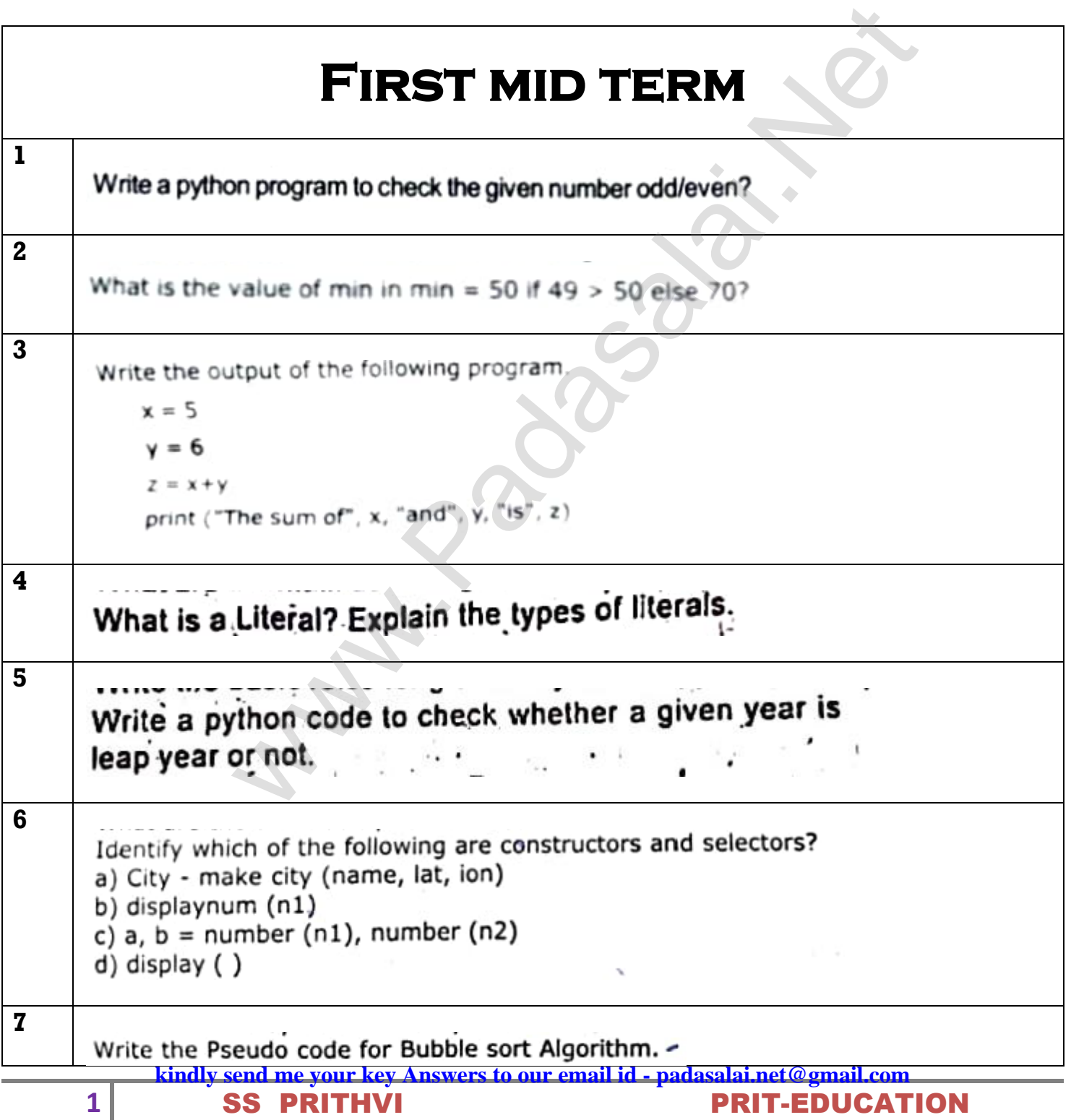

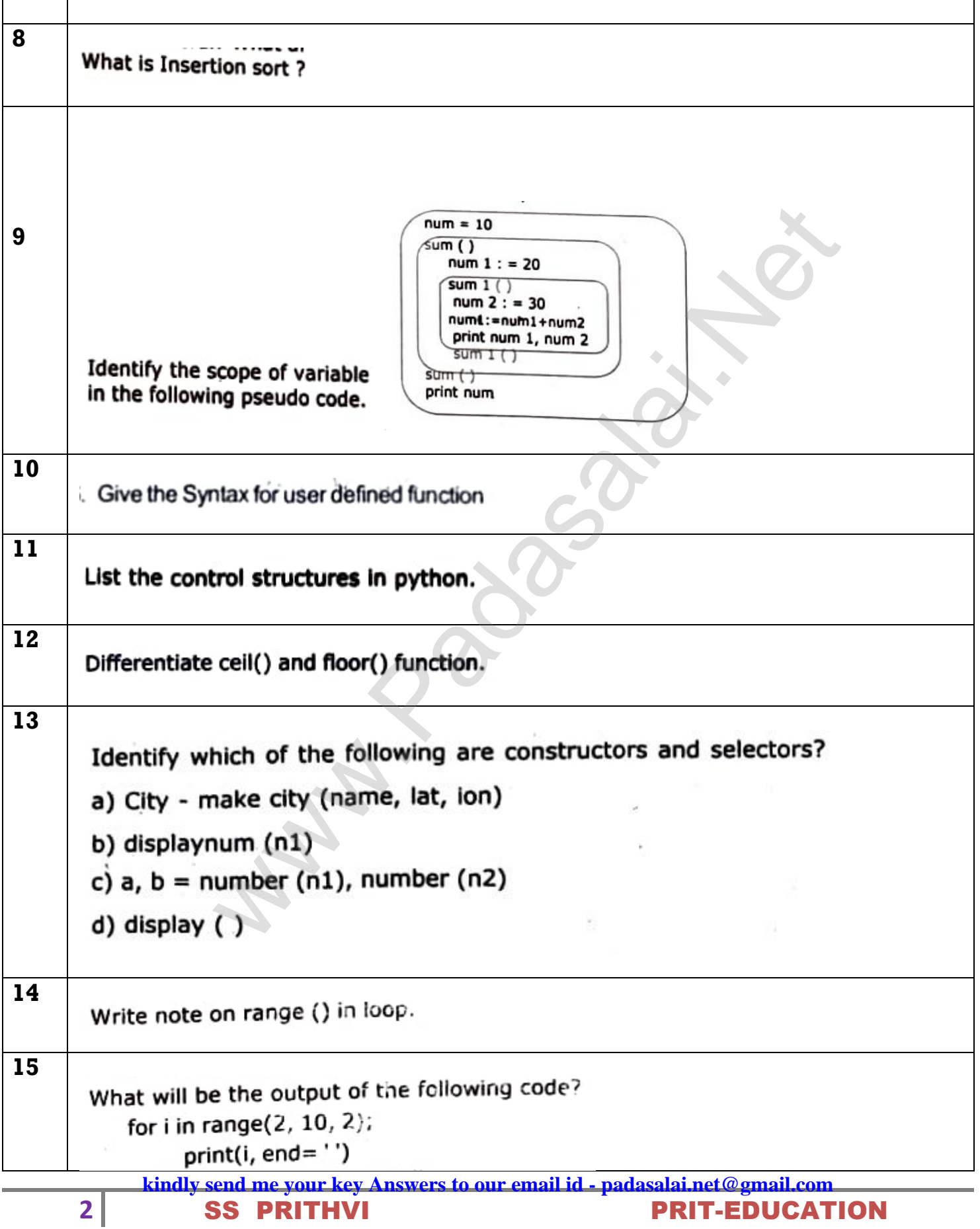

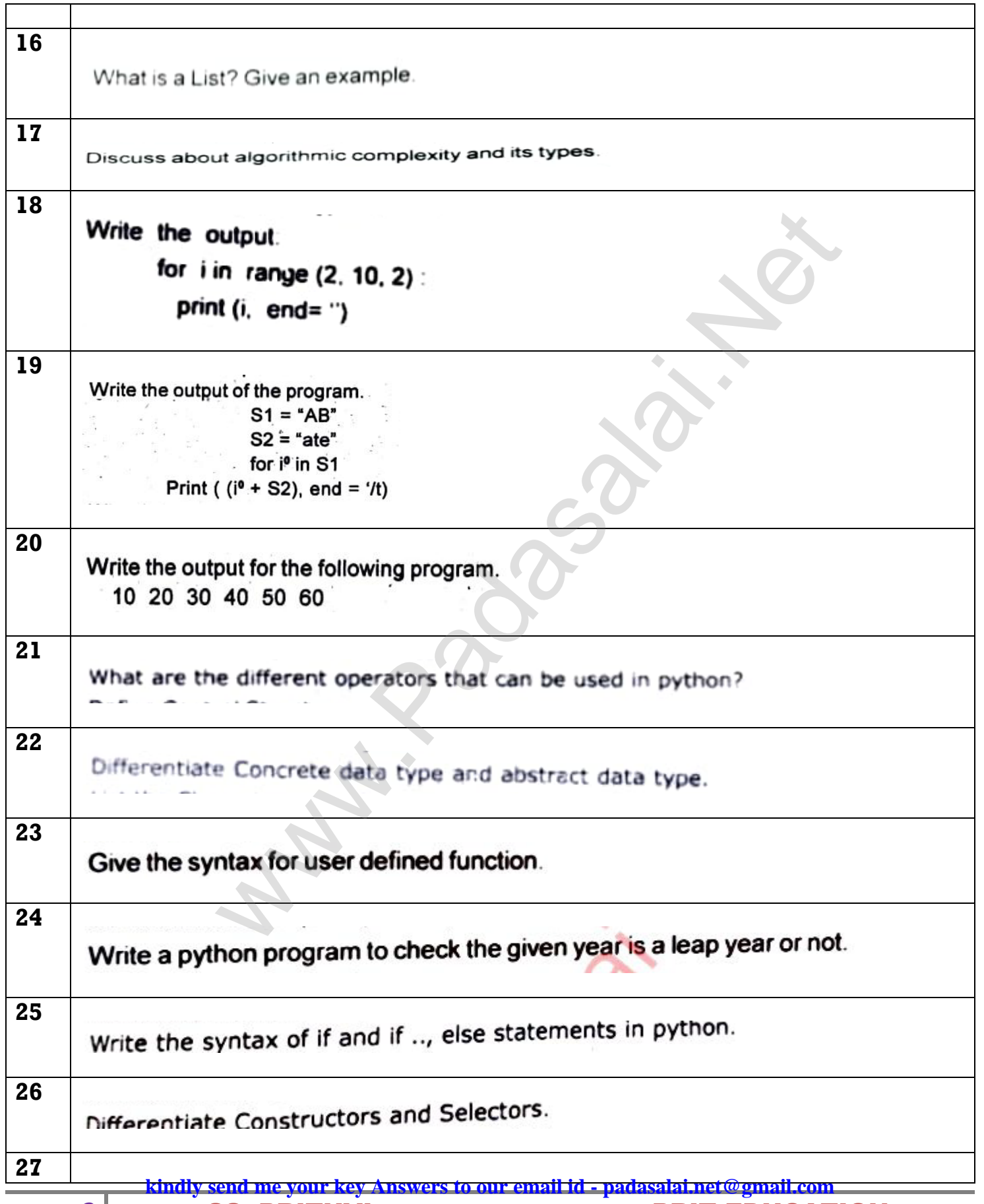

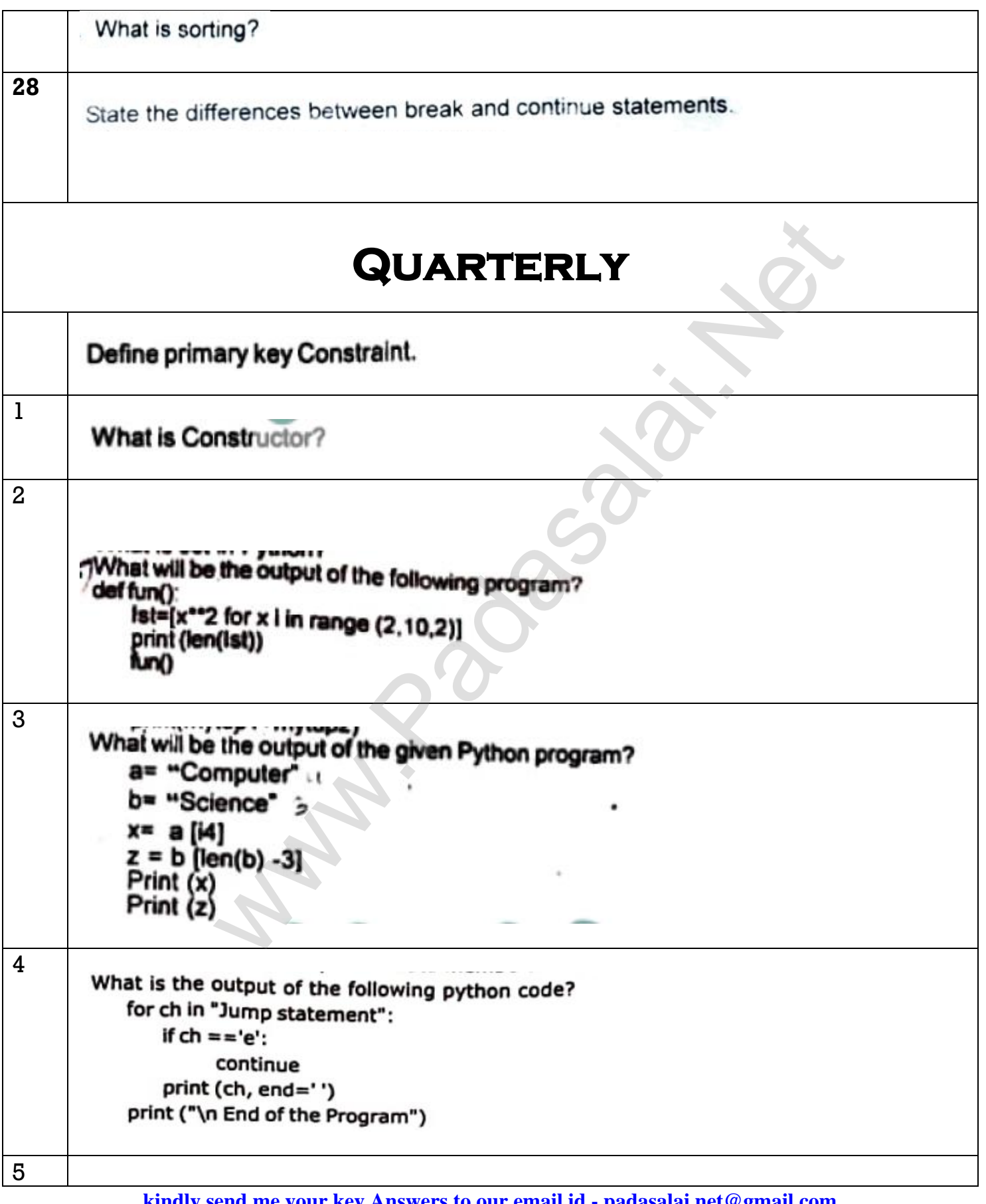

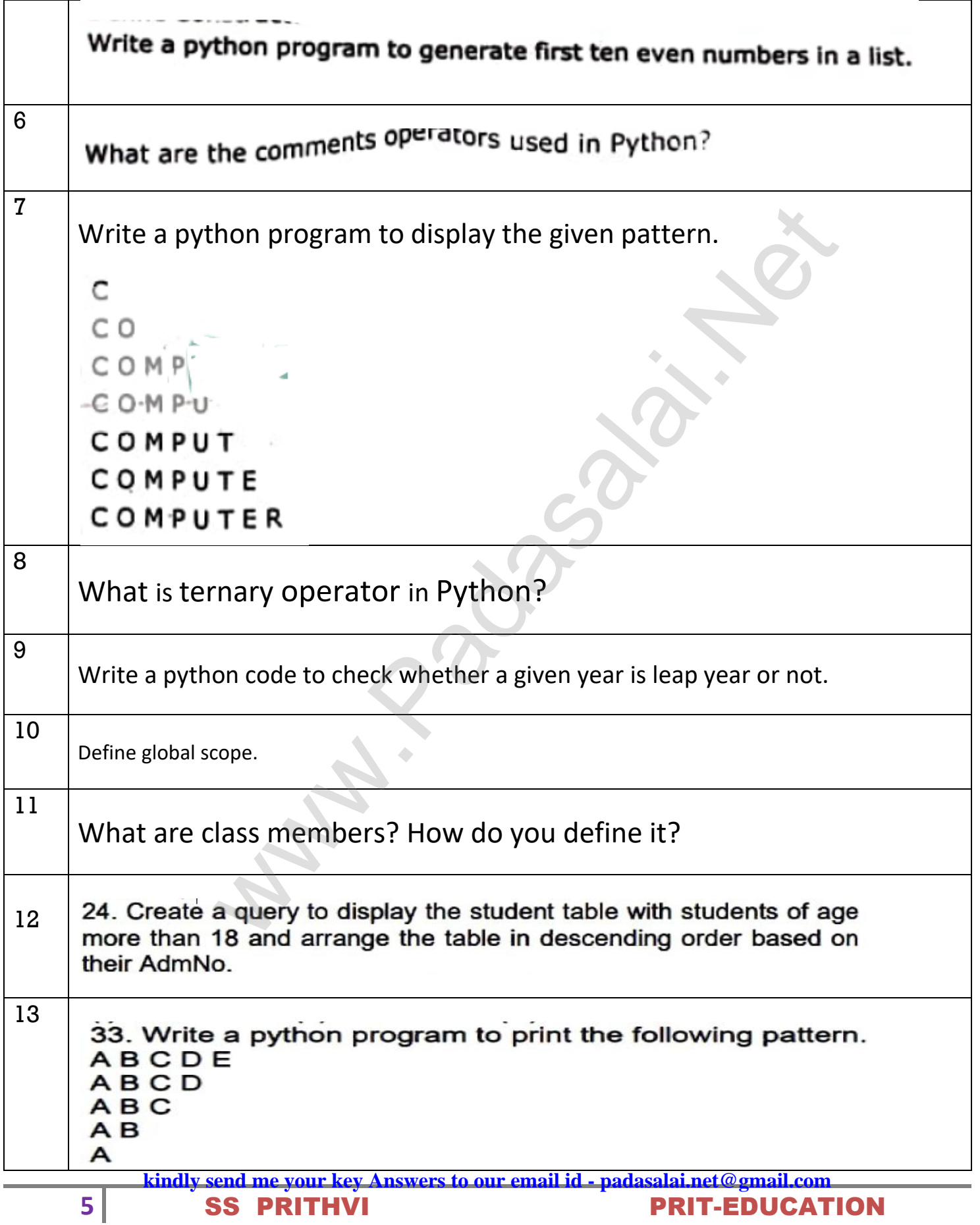

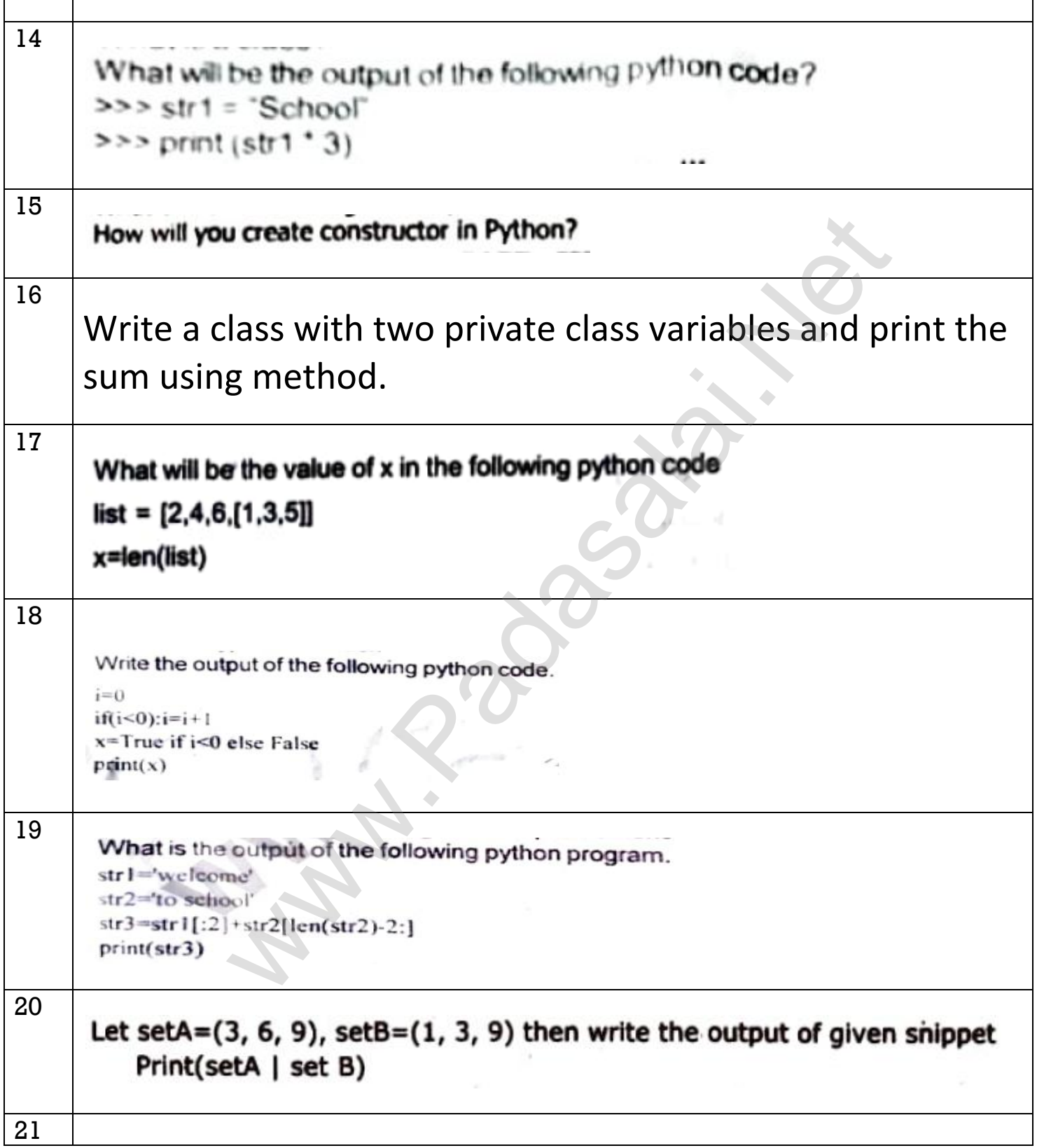

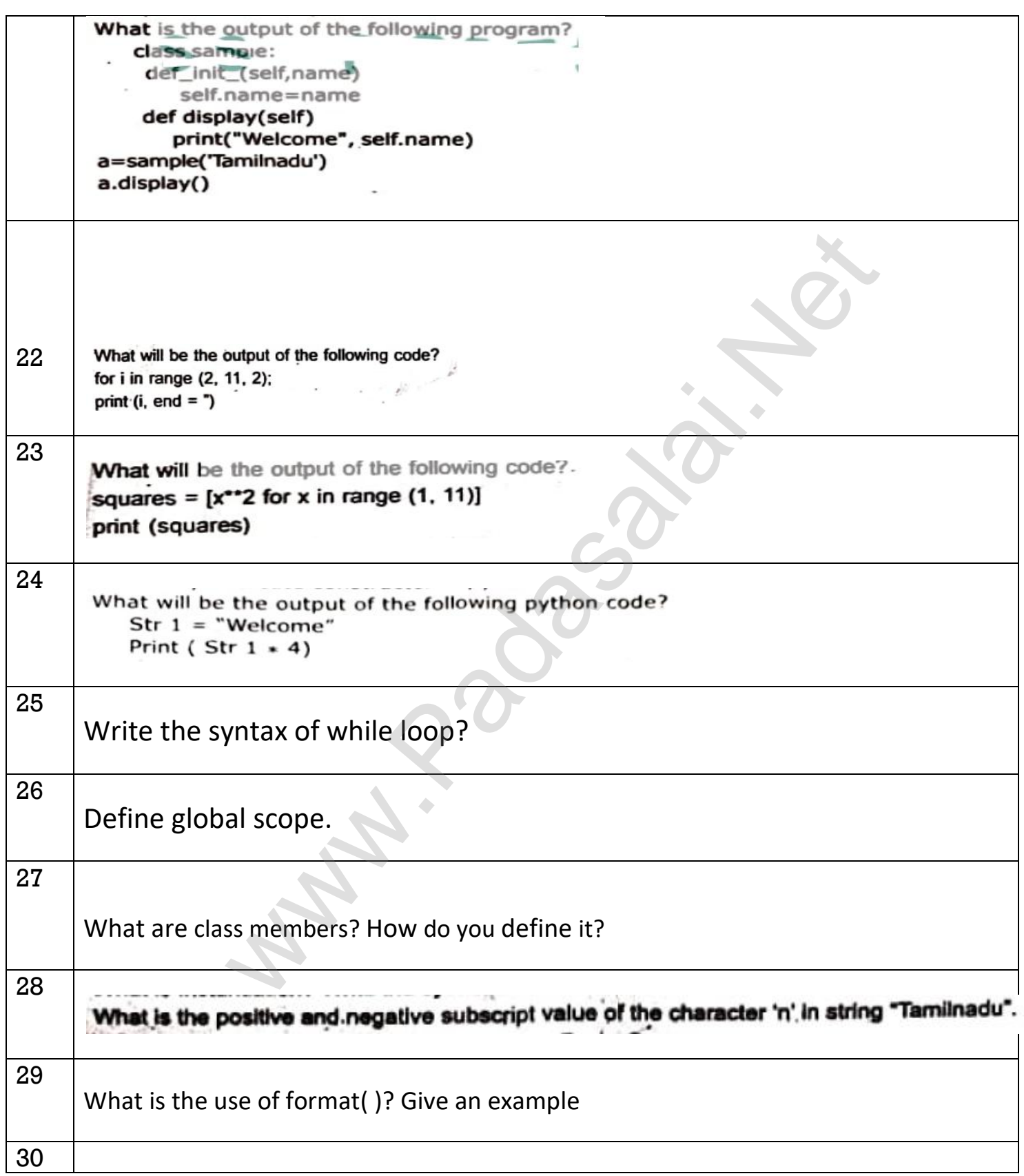

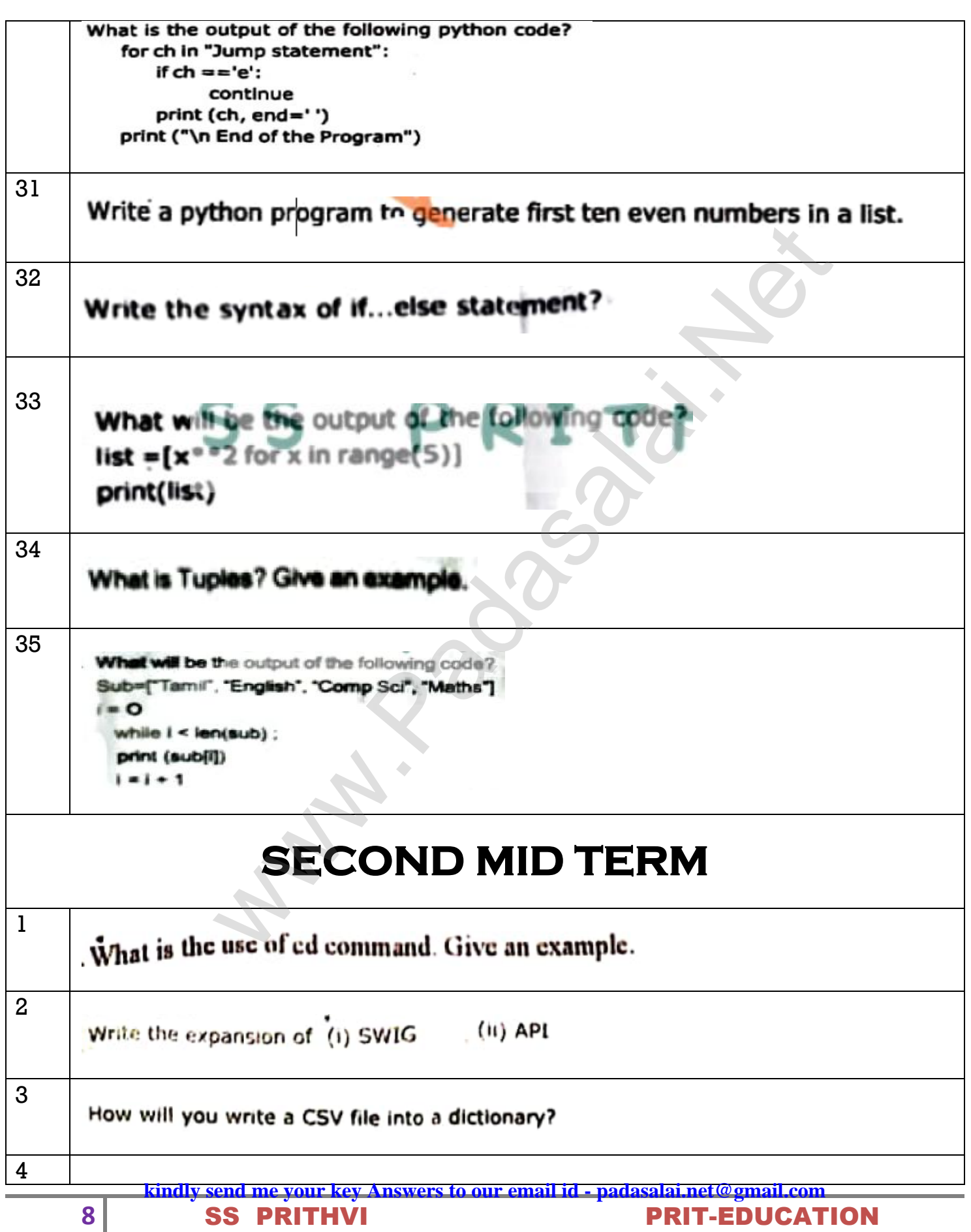

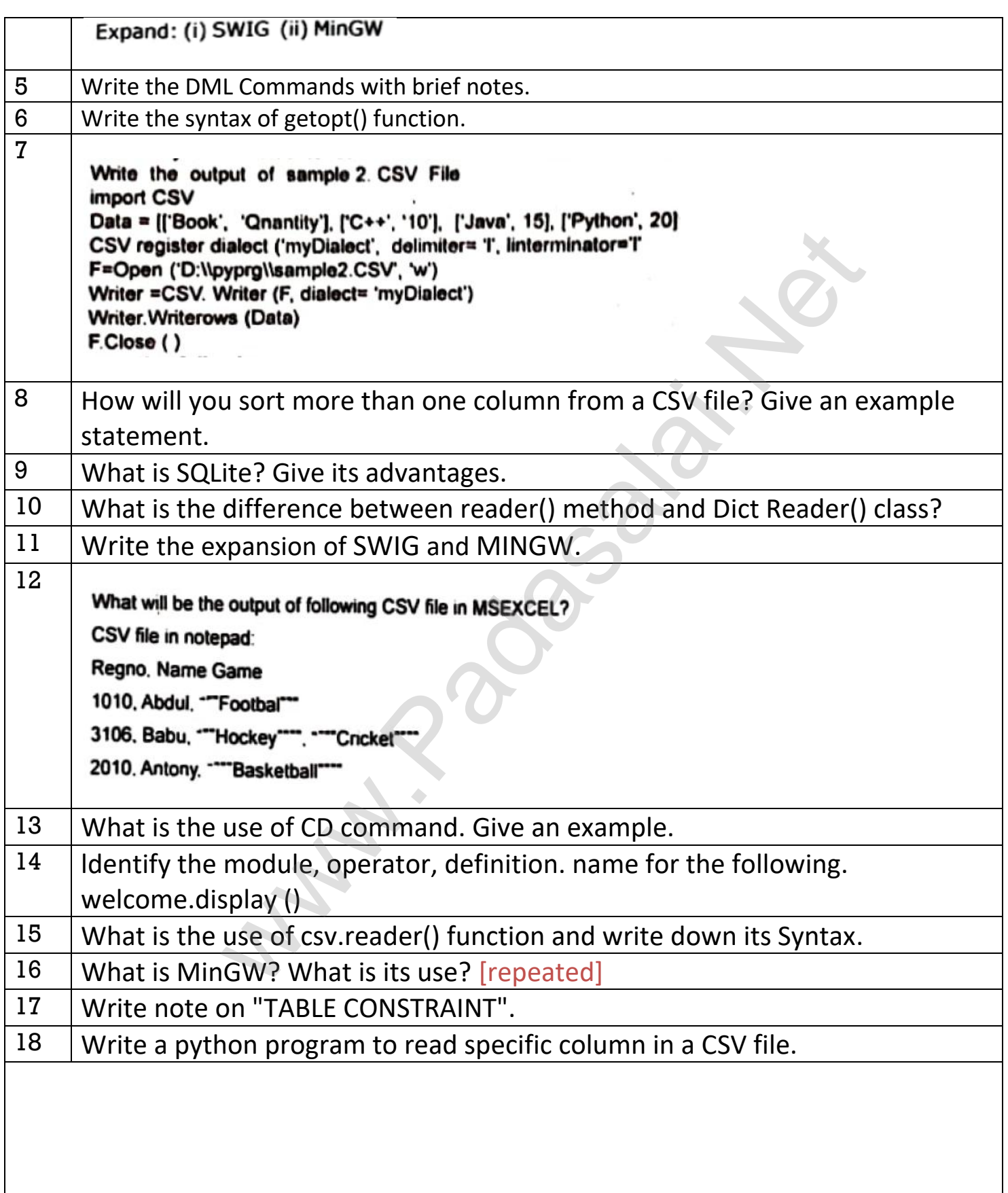

# **HALF YEARLY**

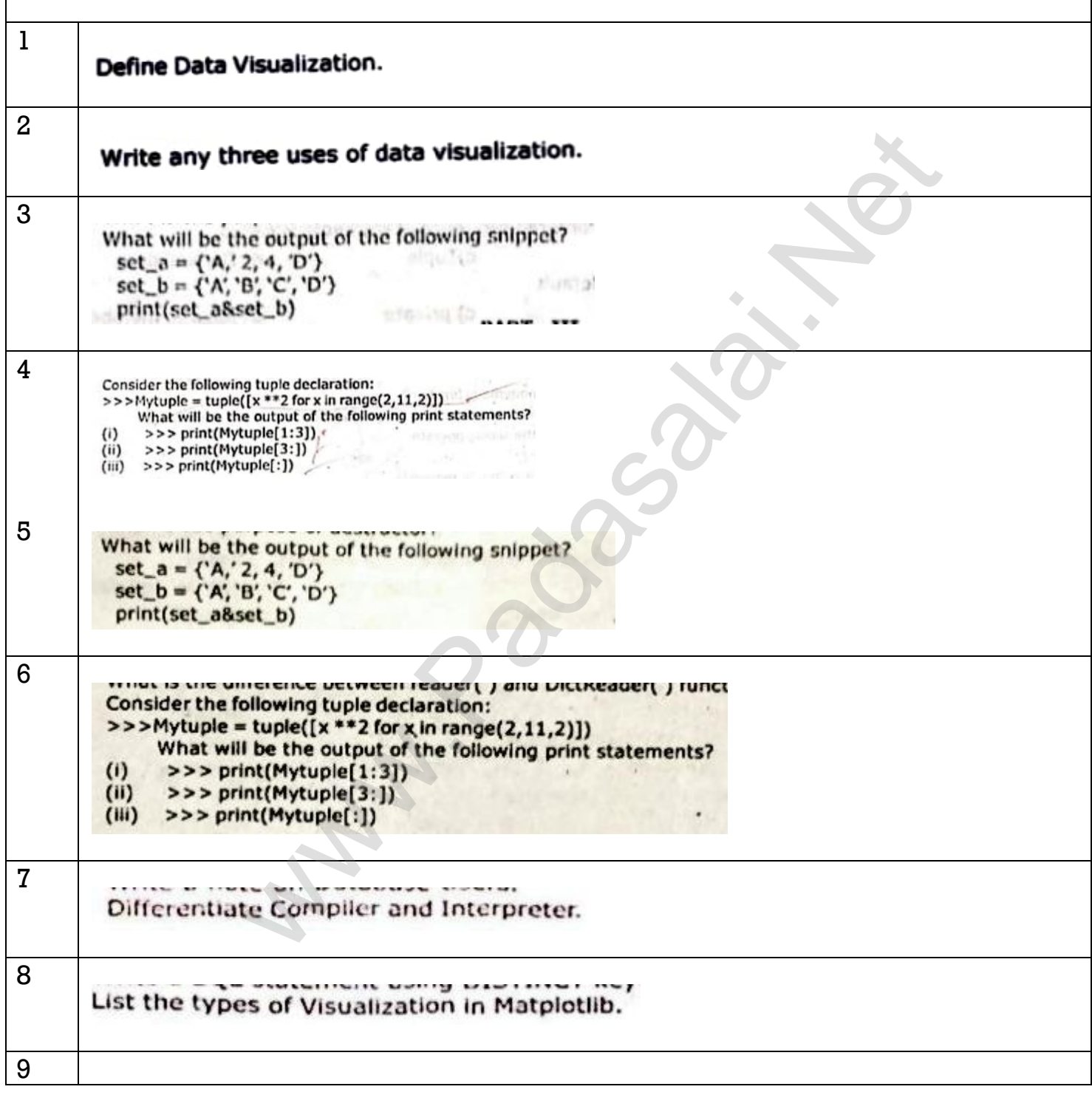

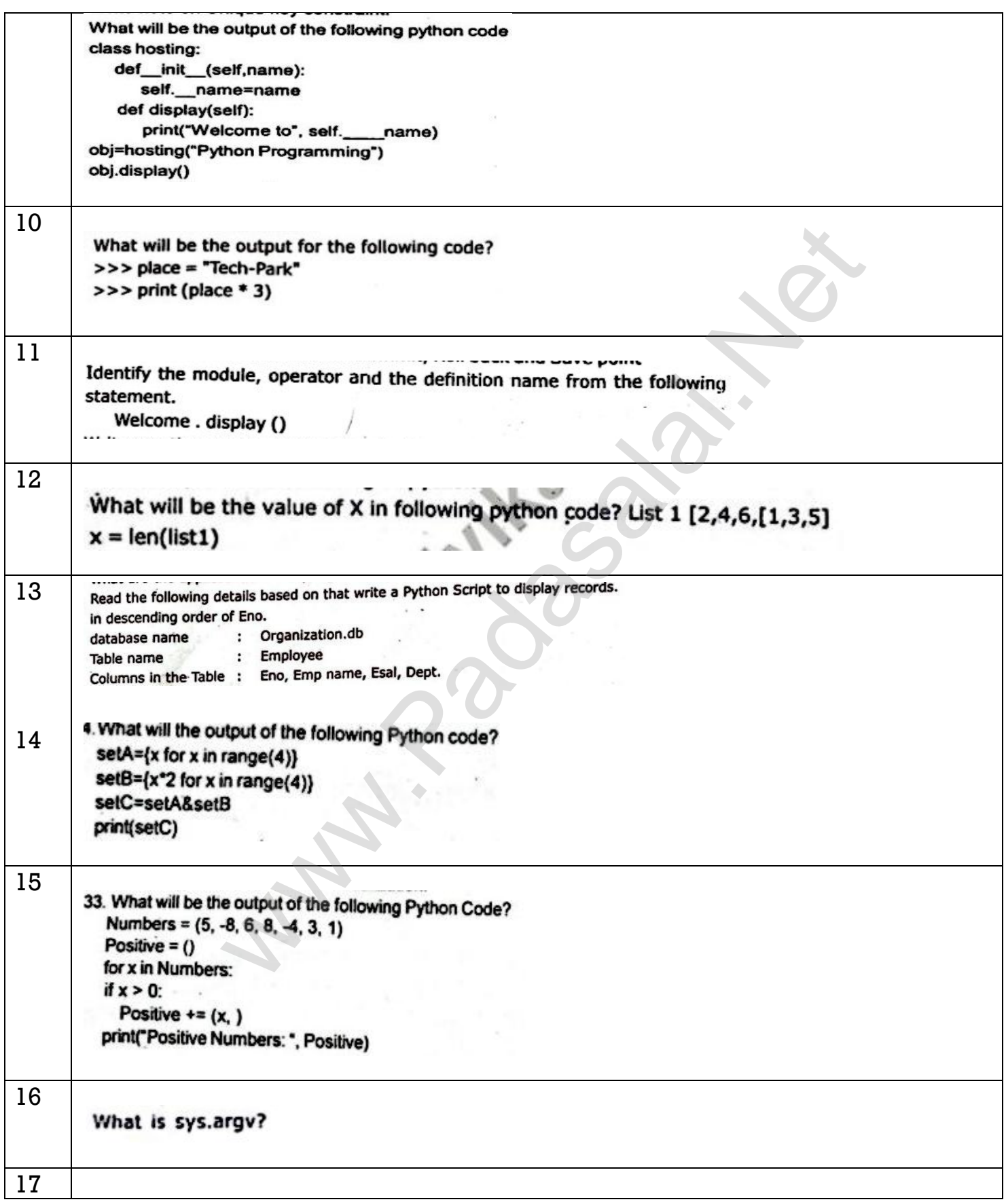

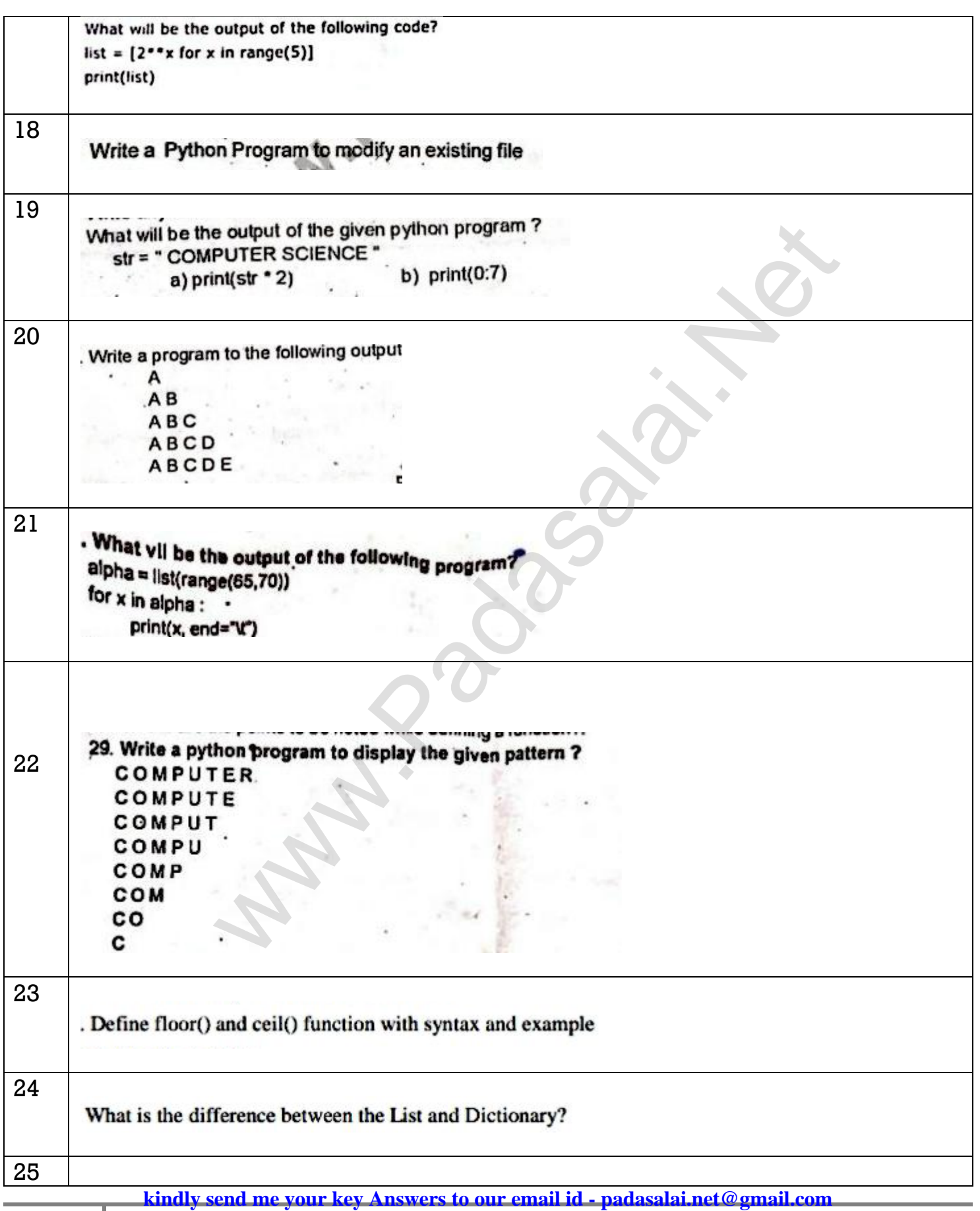

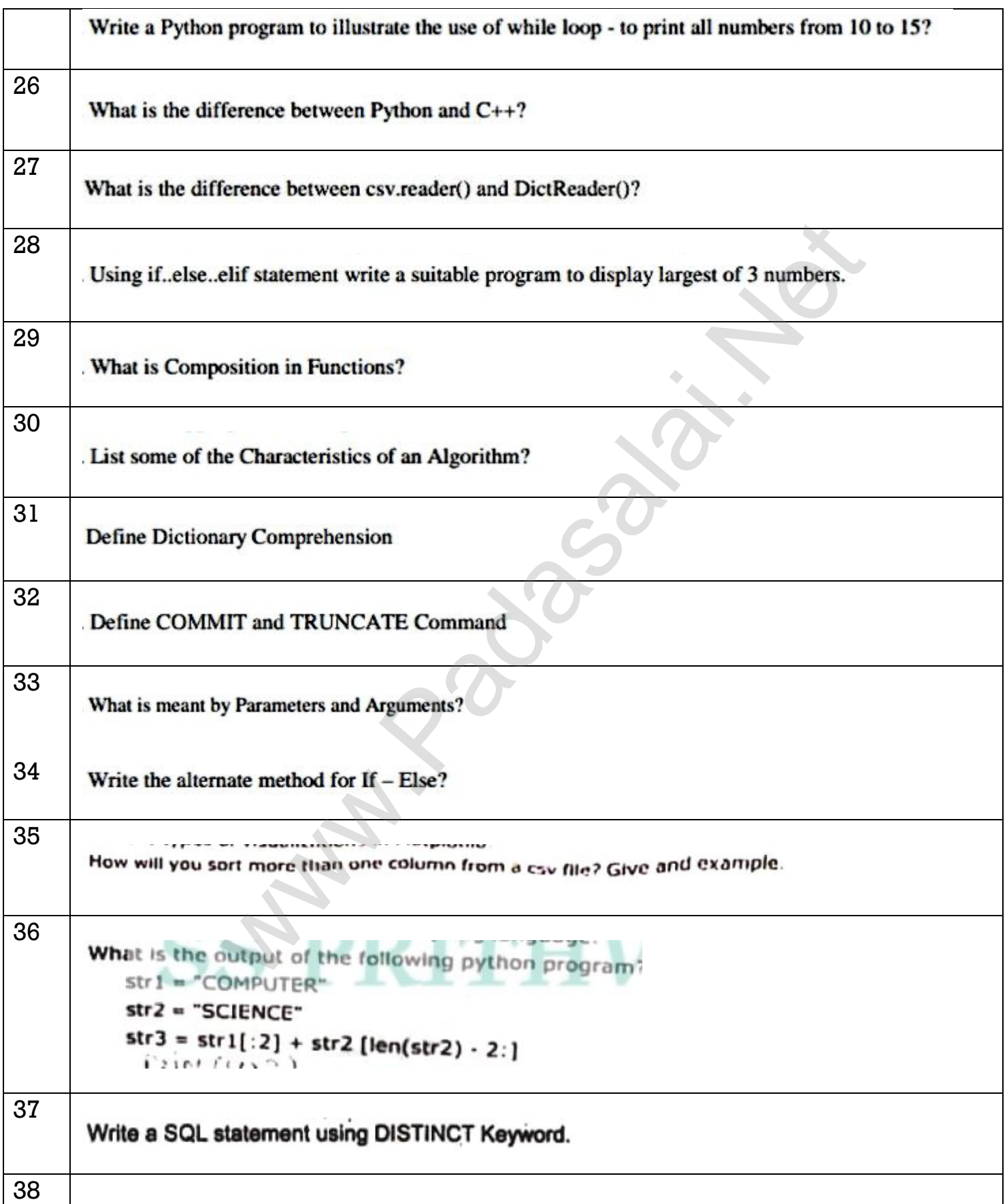

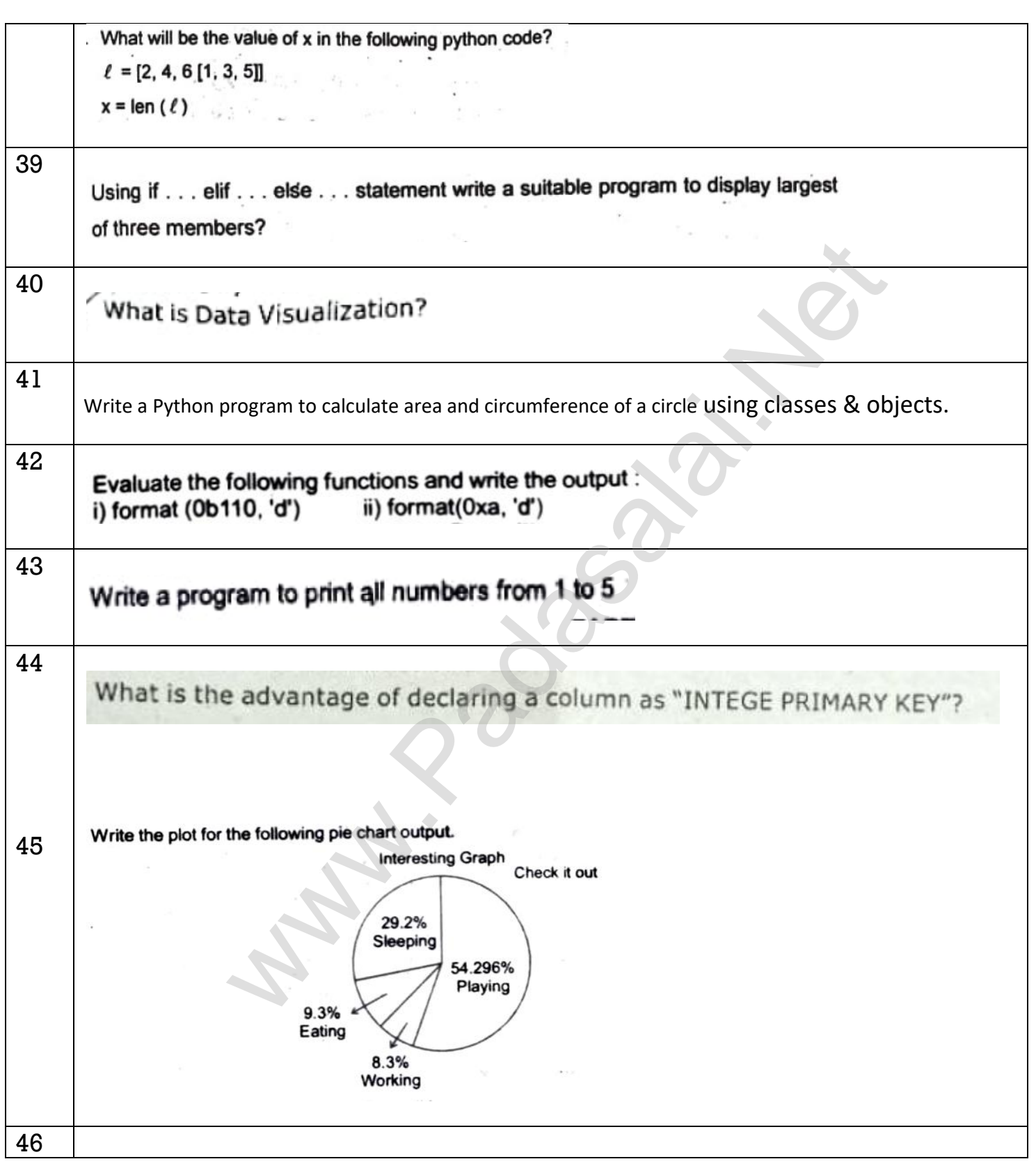

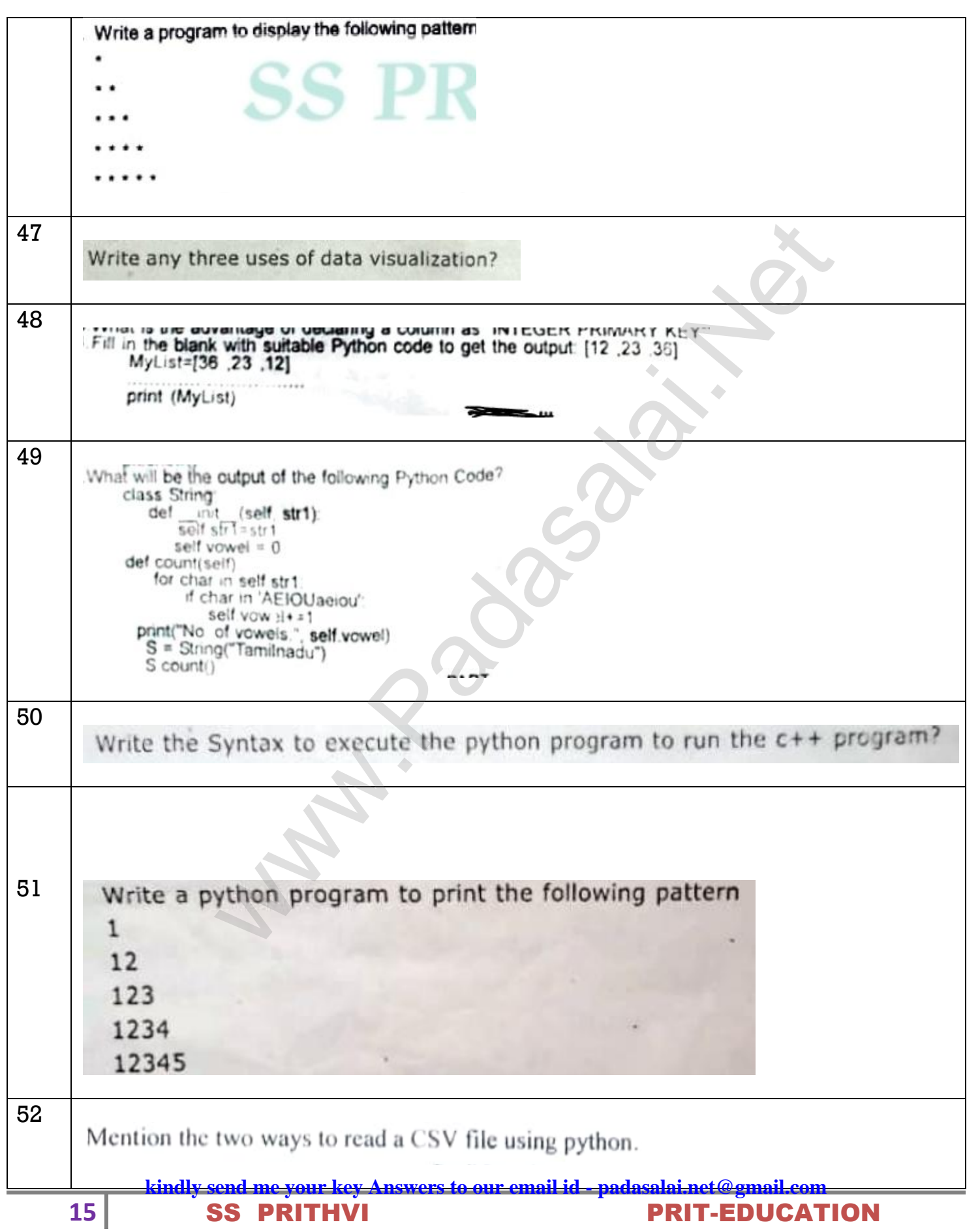

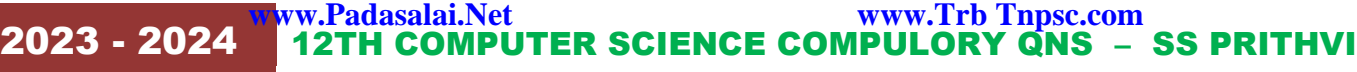

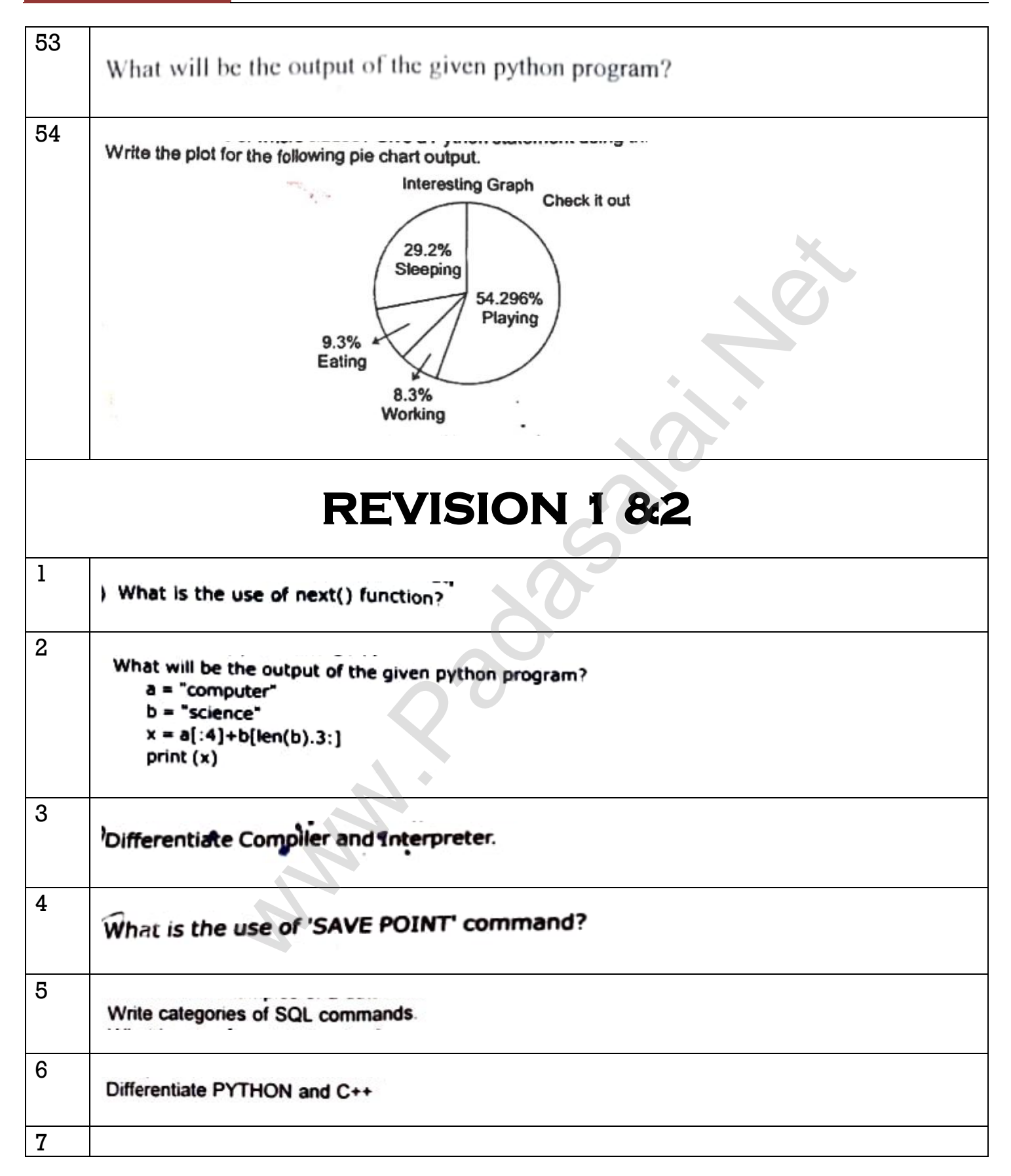

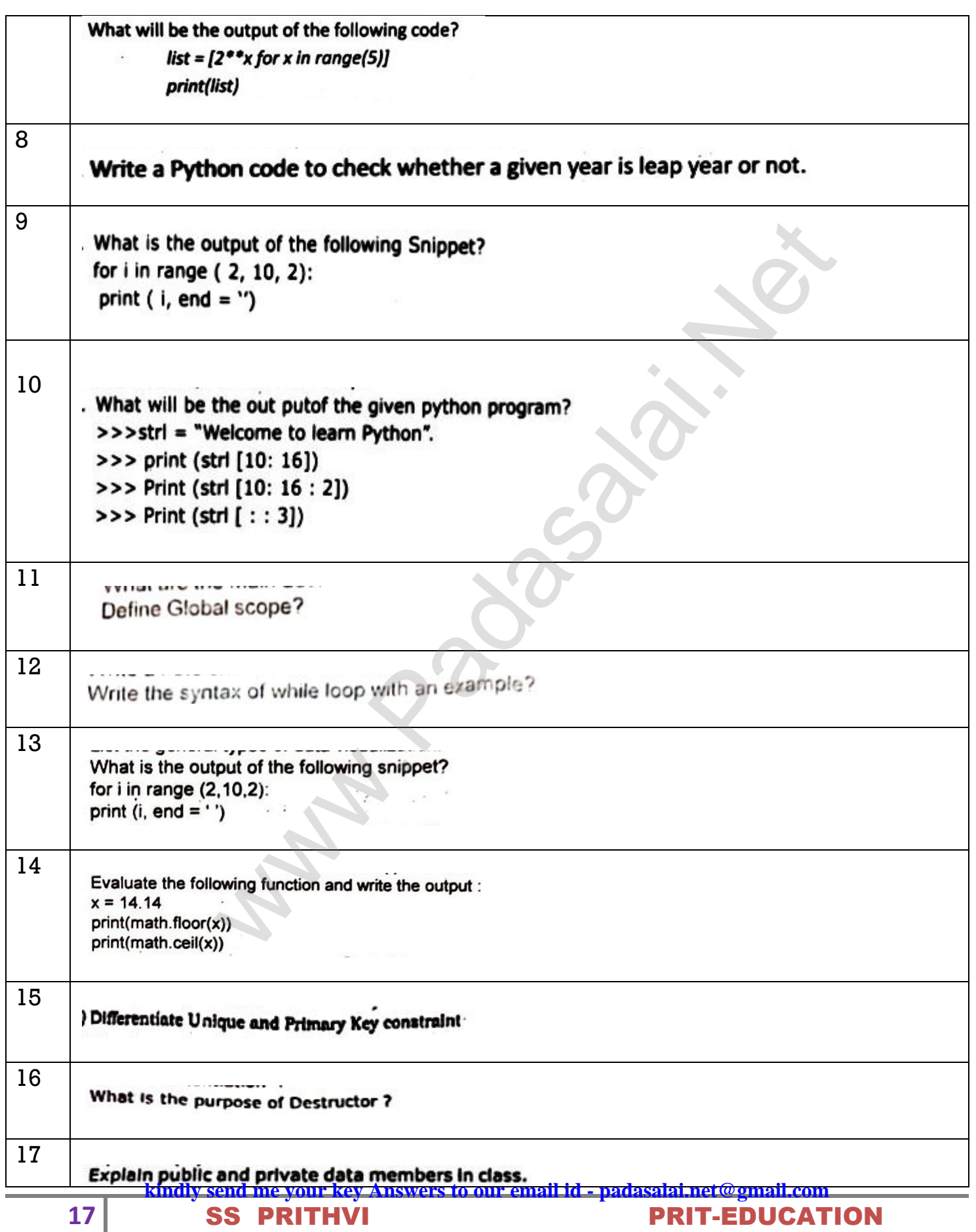

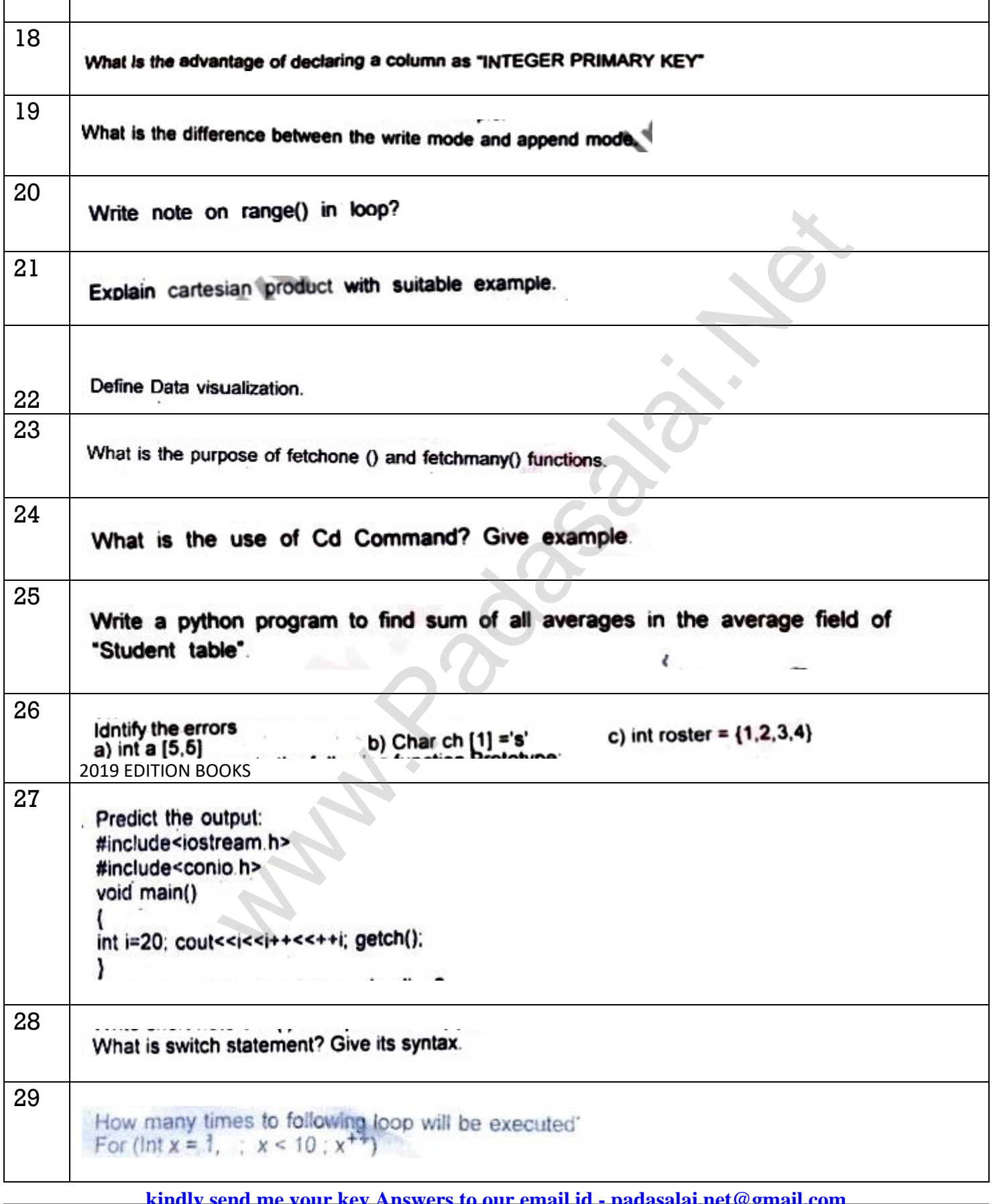

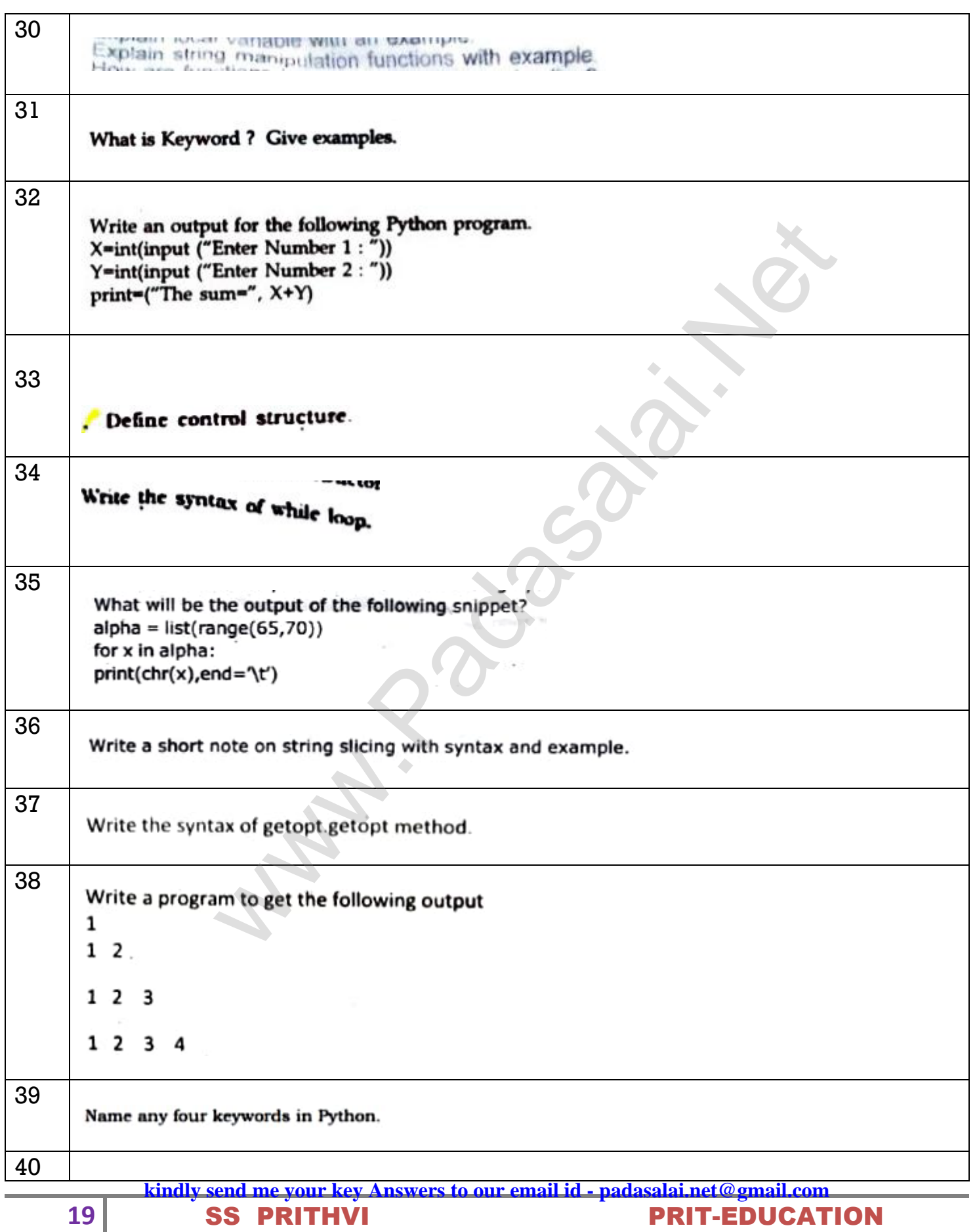

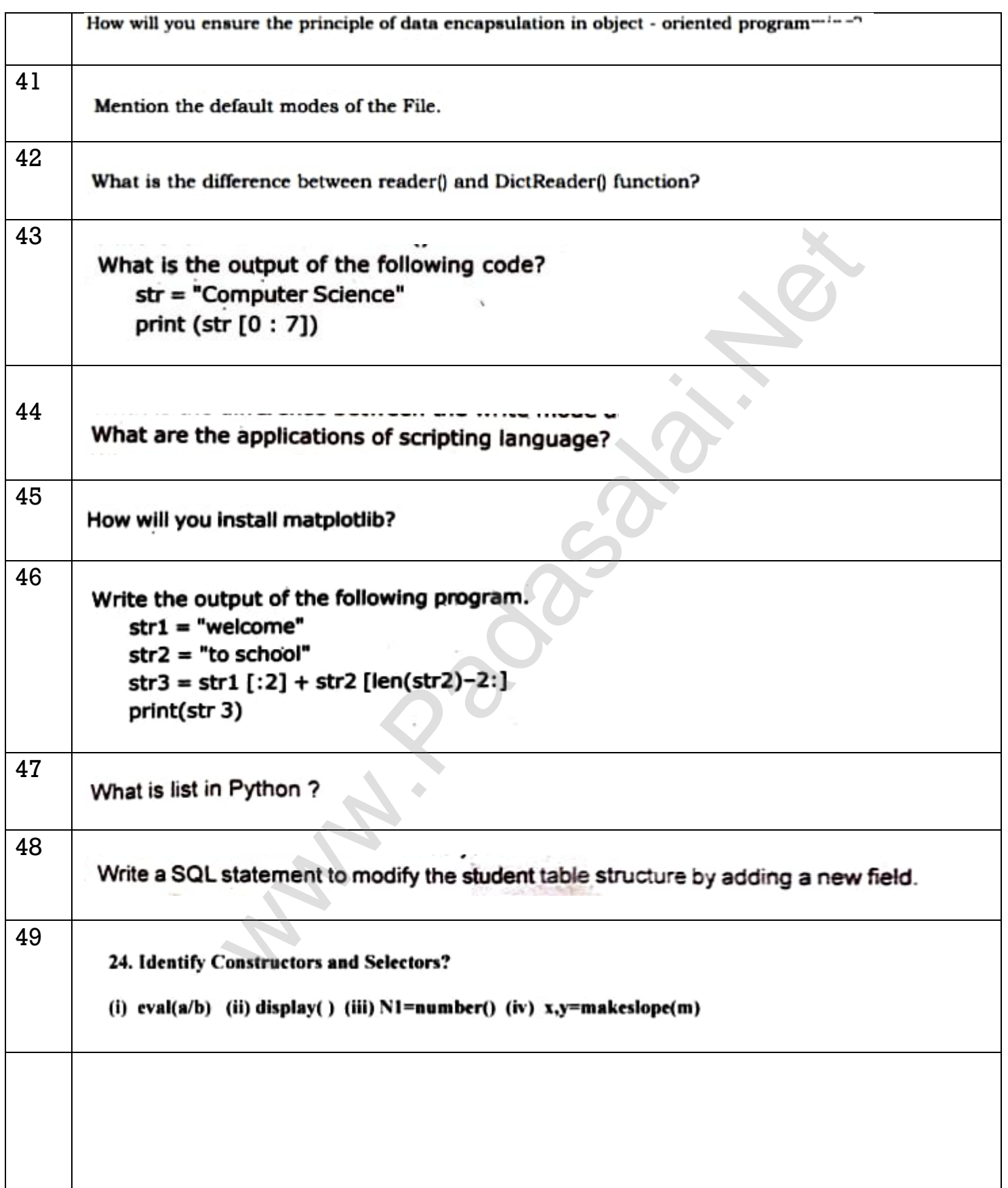

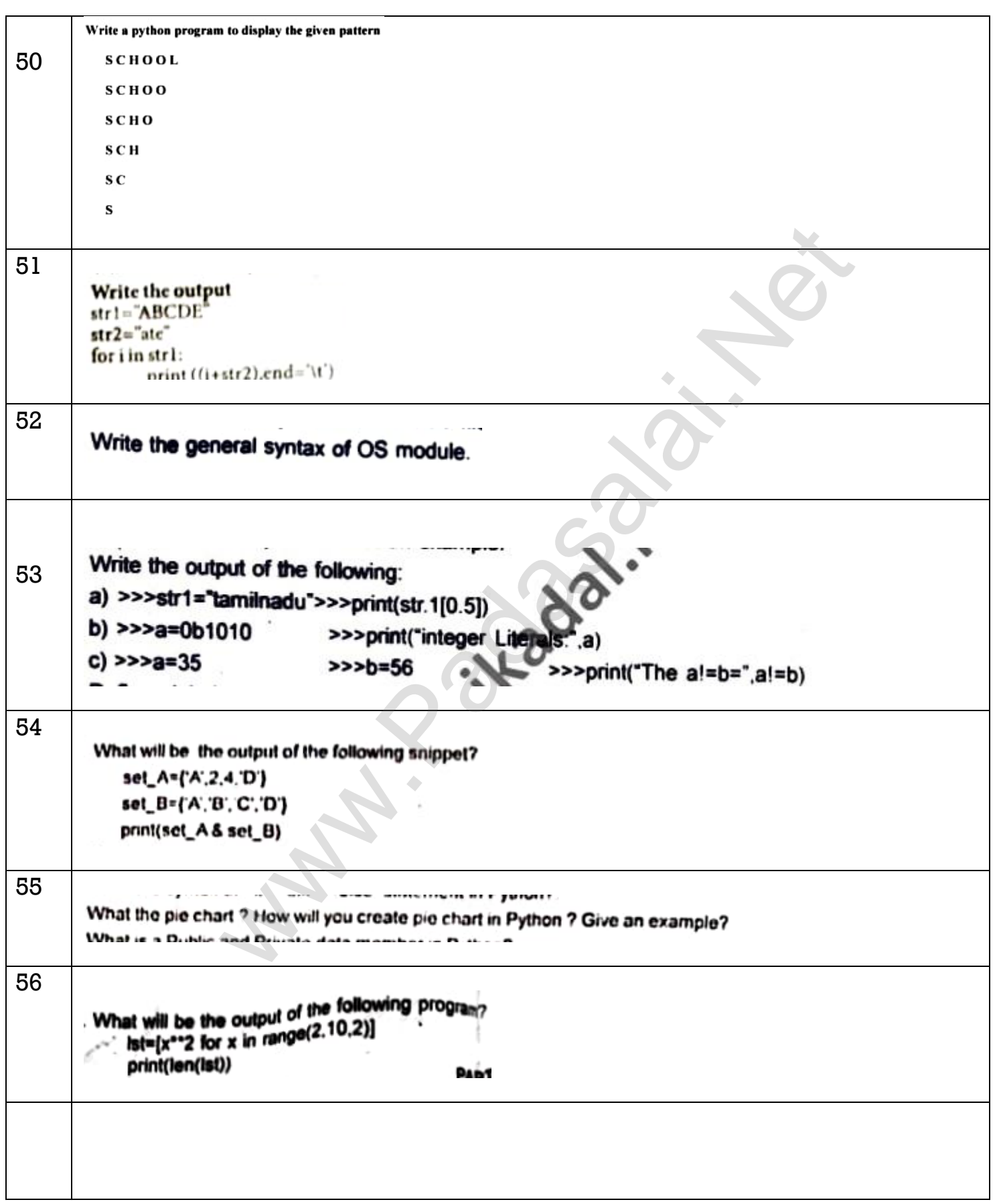

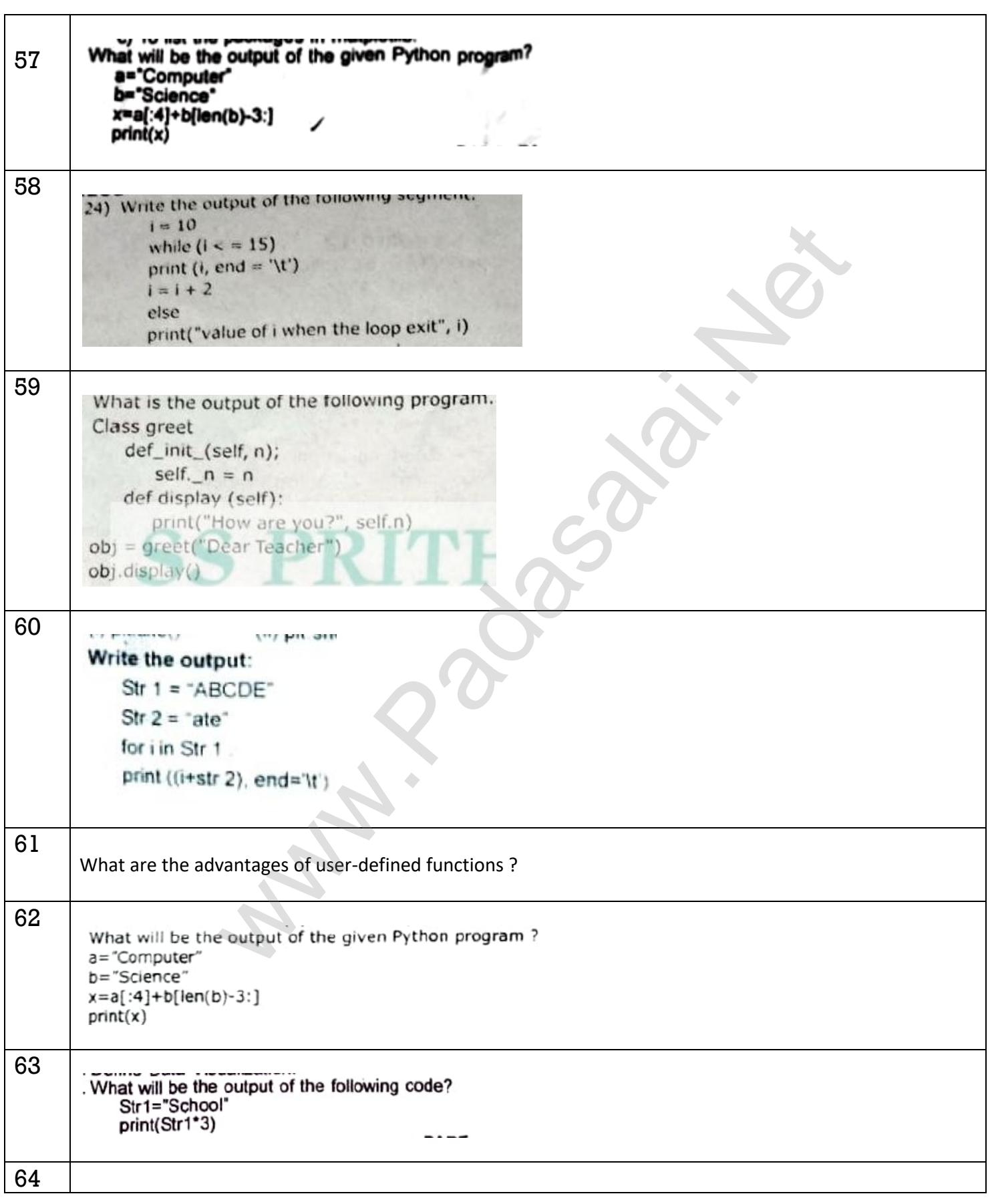

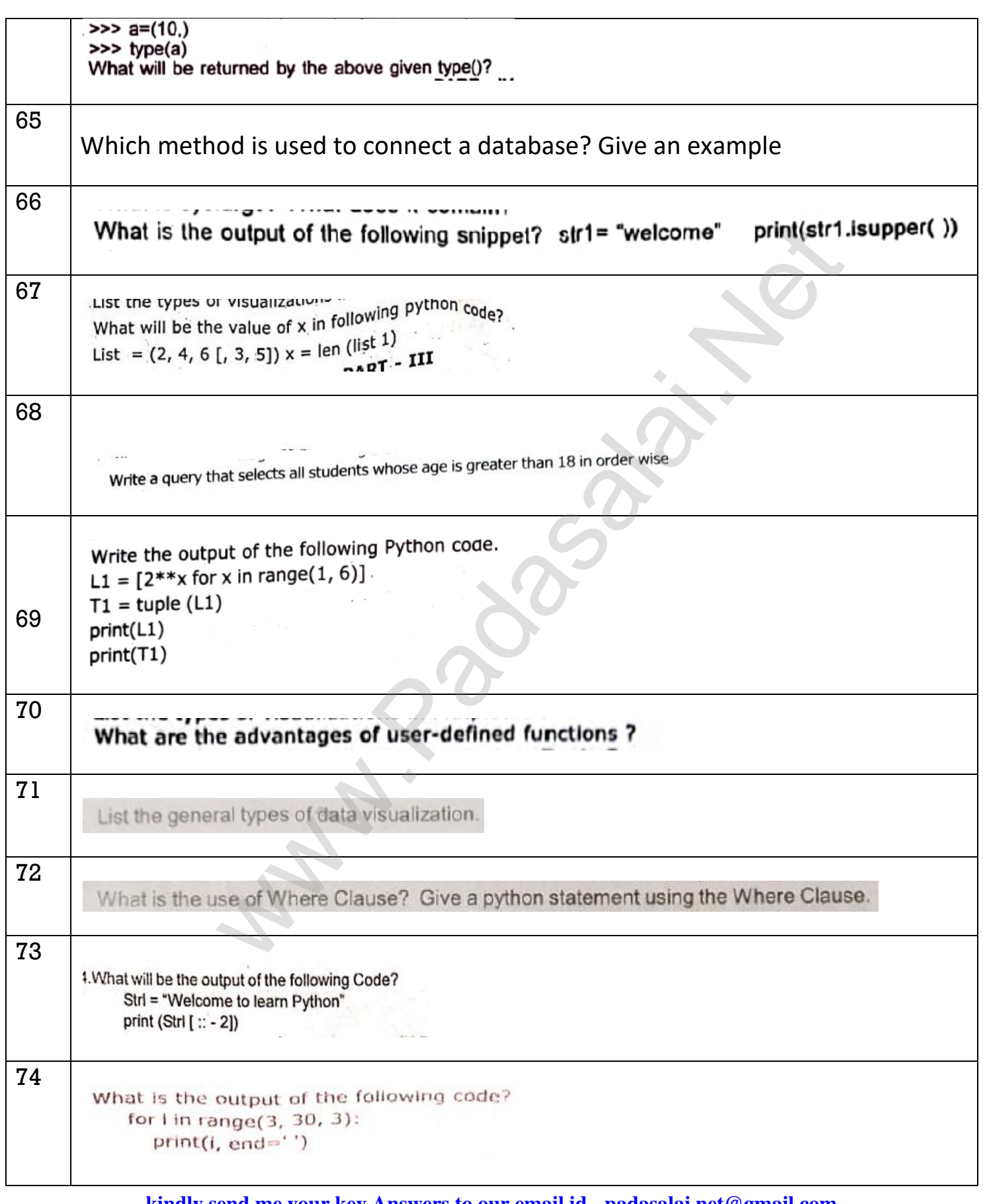

# 2023 - 2024 WW.Padasalai.Net<br>
2023 - 2024 12TH COMPUTER SCIENCE COMPULORY QNS - SS PRITHVI 75 What is the output of the following python code? > > > (x,y,z,p) =  $(2**2, 5/3+4, 15\%2, 34 > 65)$  $>$  > > print (x, y, z, p) 76 What will be the value of x in the following python code?  $L = [2, 4, 6[1, 3, 5]]$ where [t](https://www.padasalai.net/)he contract white a suitable program to display largest of three<br>wave of lambda or anonymous function?<br>The strain to check if a number is Positive, Negative or zero.<br>We see the num.<br>We see the number of the strain i  $X = len(1)$ 77 78 79 80 else: n=Odd\_Even()  $n.$ check $(x)$ 81 82 83 print(str1.isupper()) What is the output of the following snippet? str1= "welcome"

www.Trb Tnpsc.com

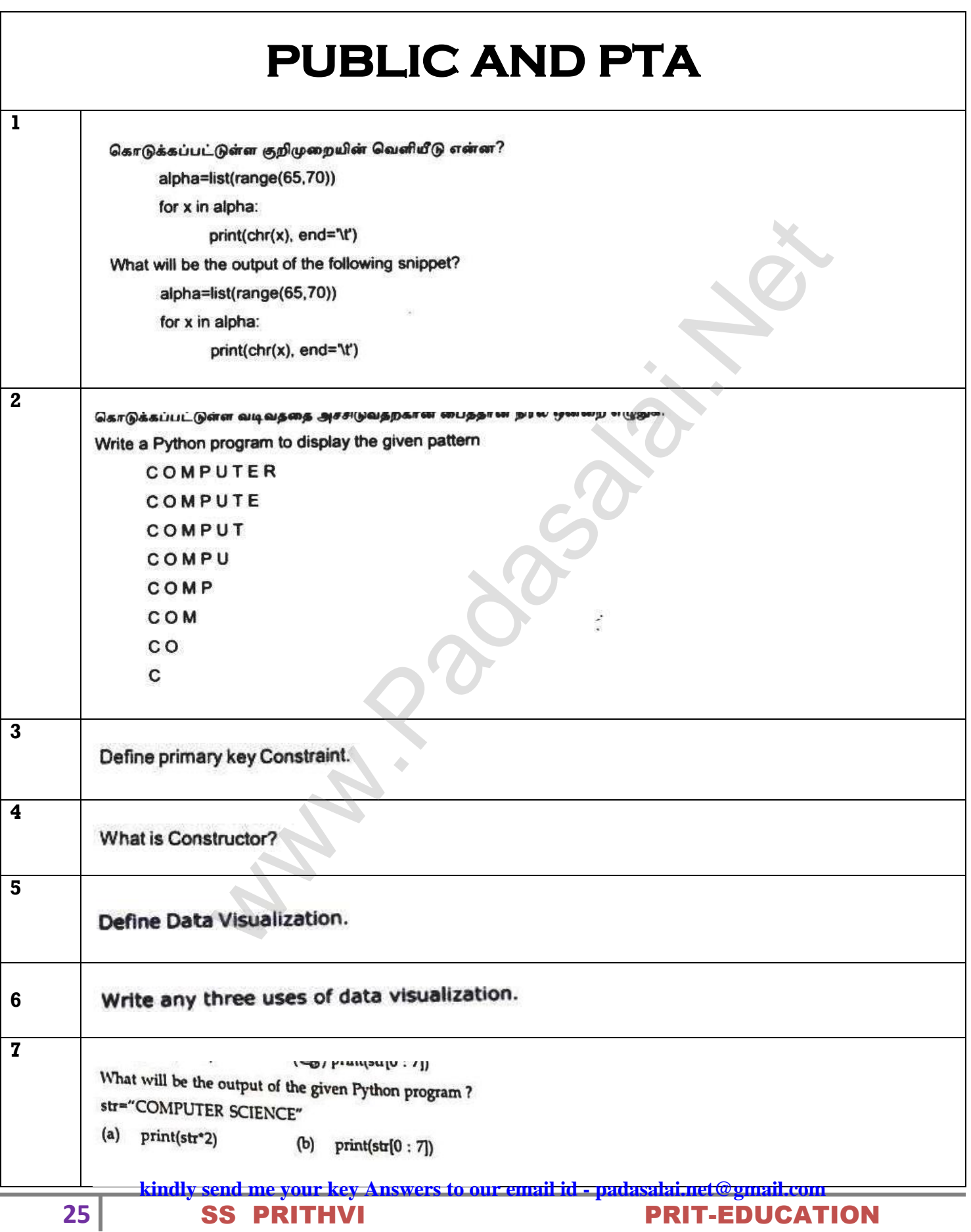

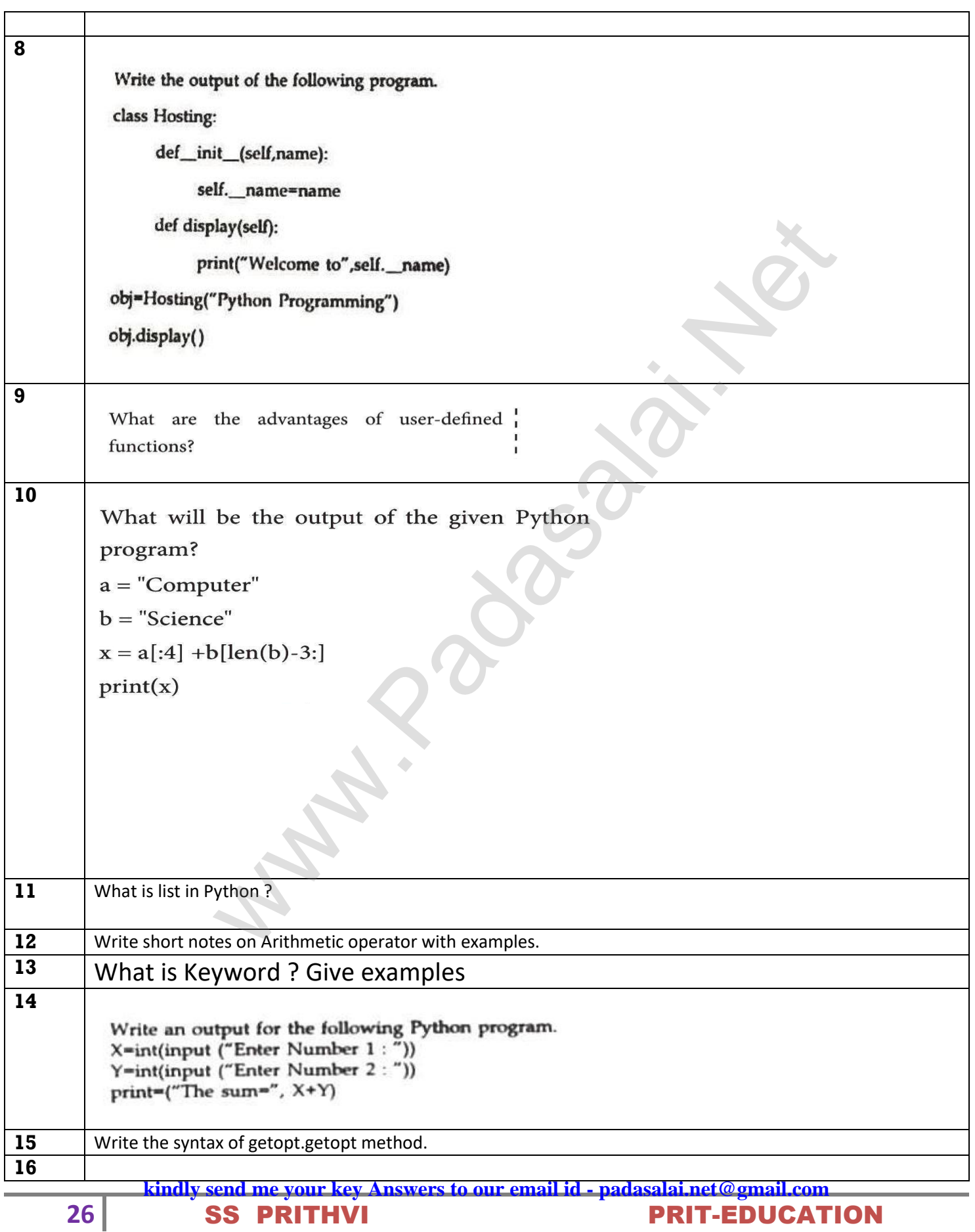

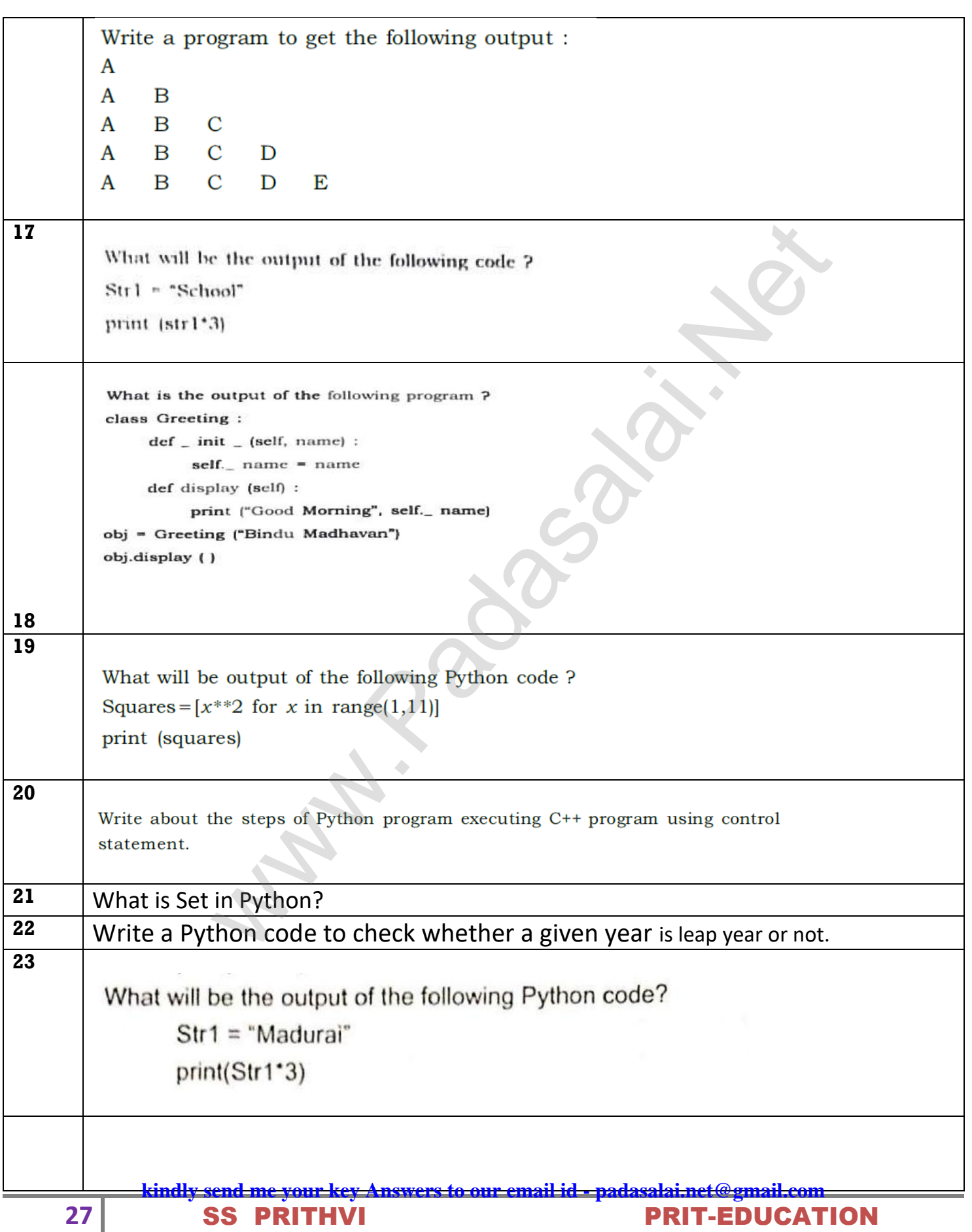

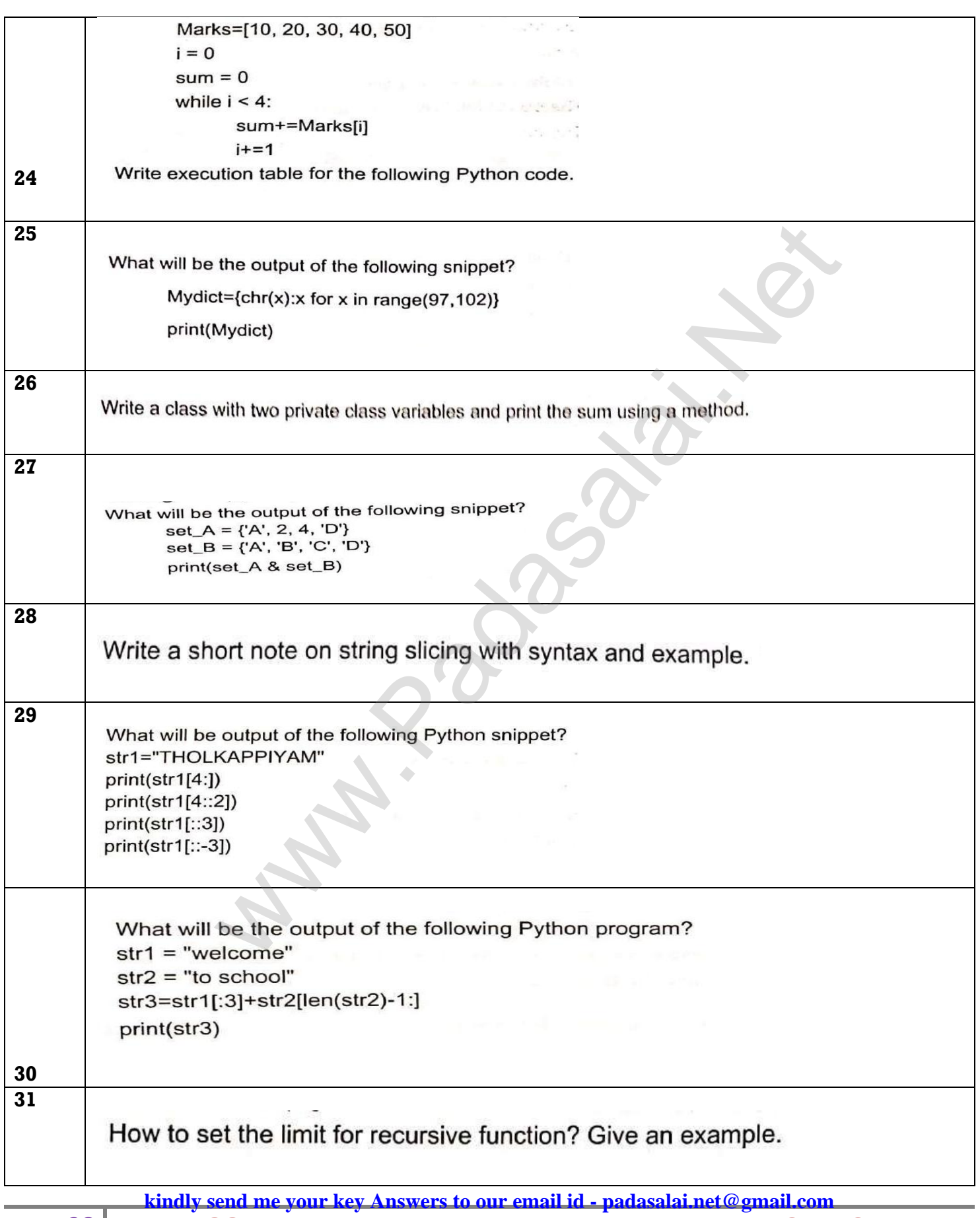

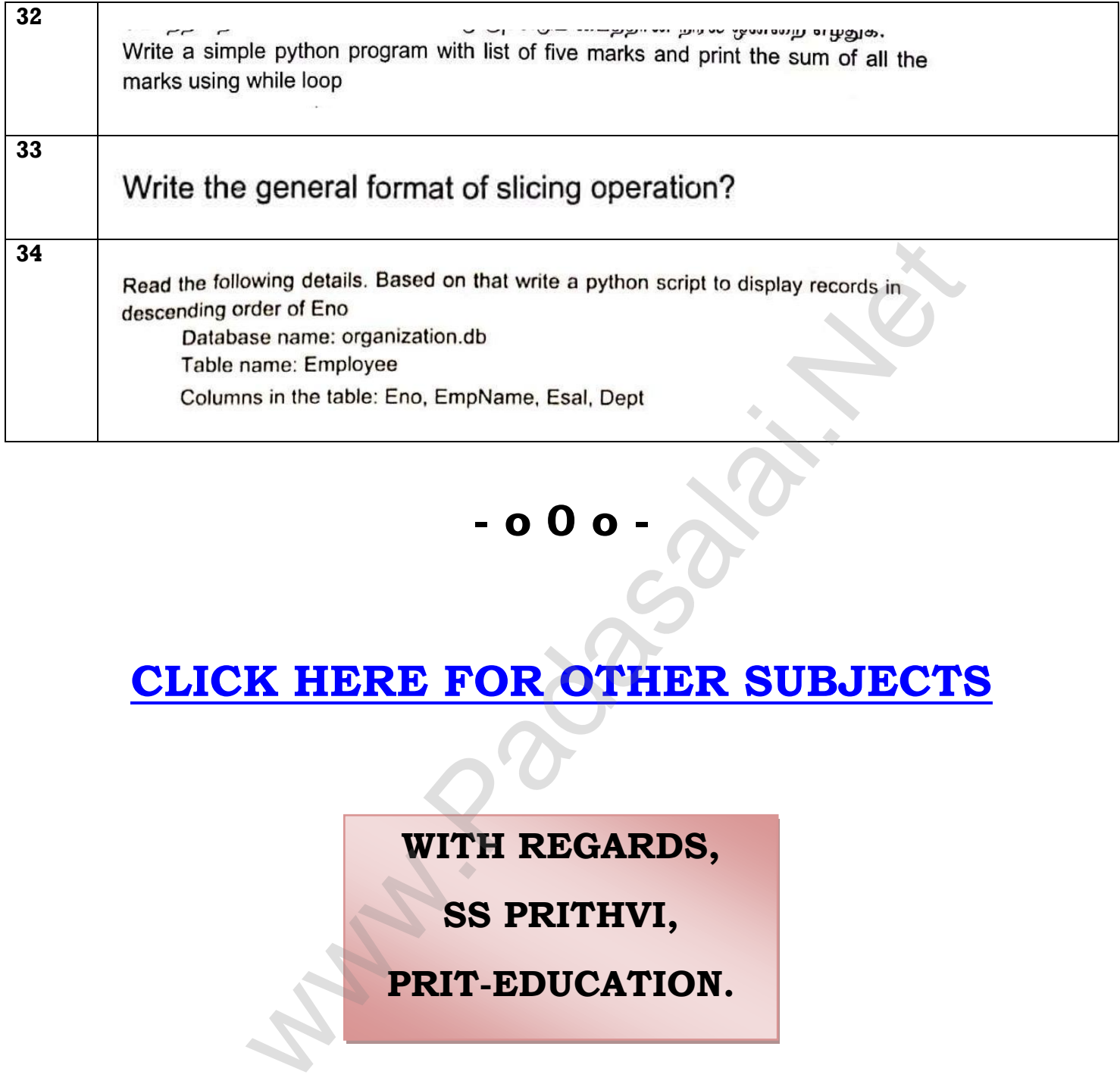

# **- o 0 o -**

## **CLICK HERE FOR OTHER SUBJECTS**

**WITH REGARDS,**

**SS PRITHVI,**

**PRIT-EDUCATION.**